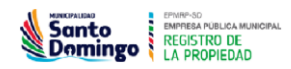

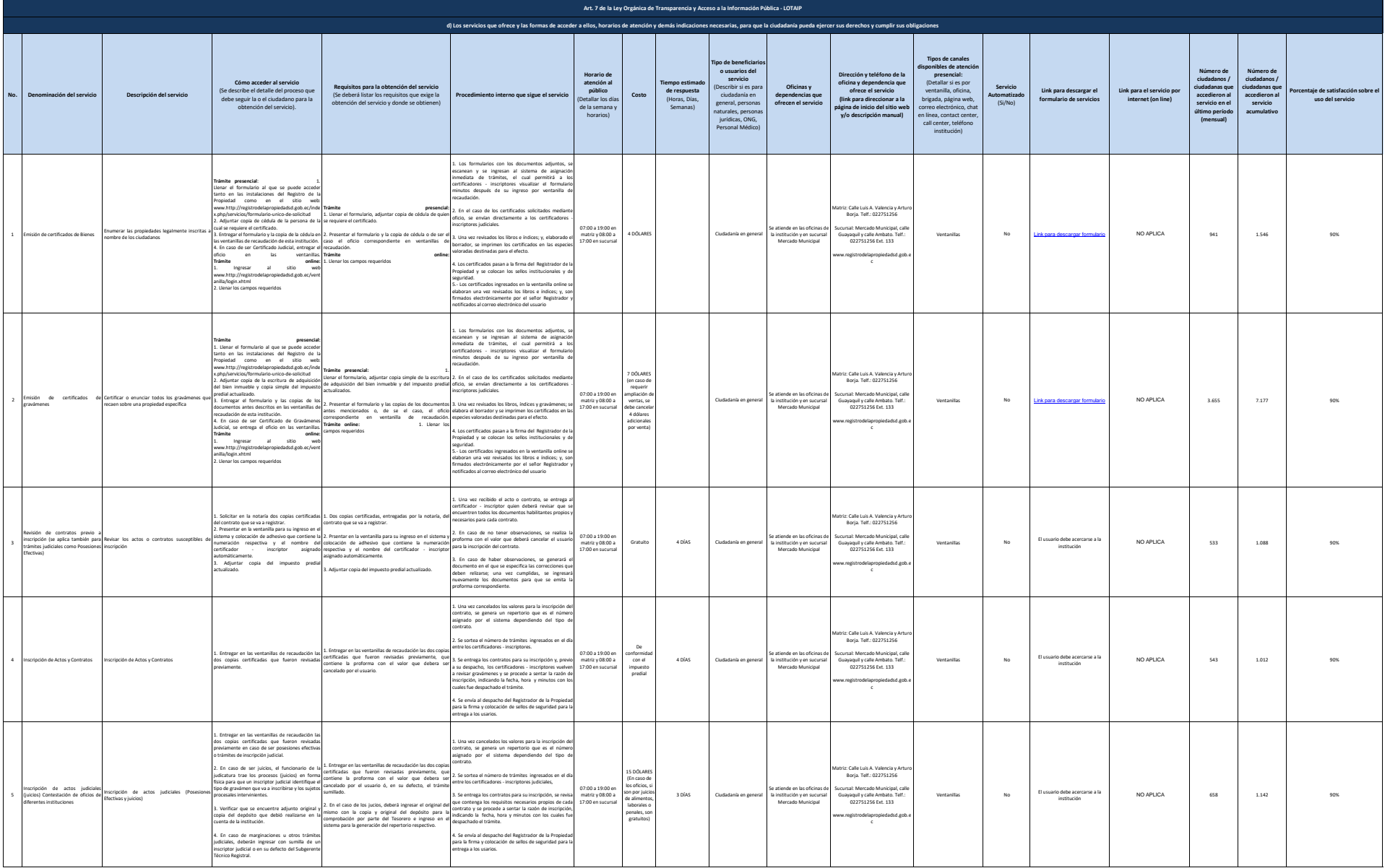

**DATOS** 

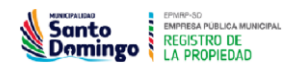

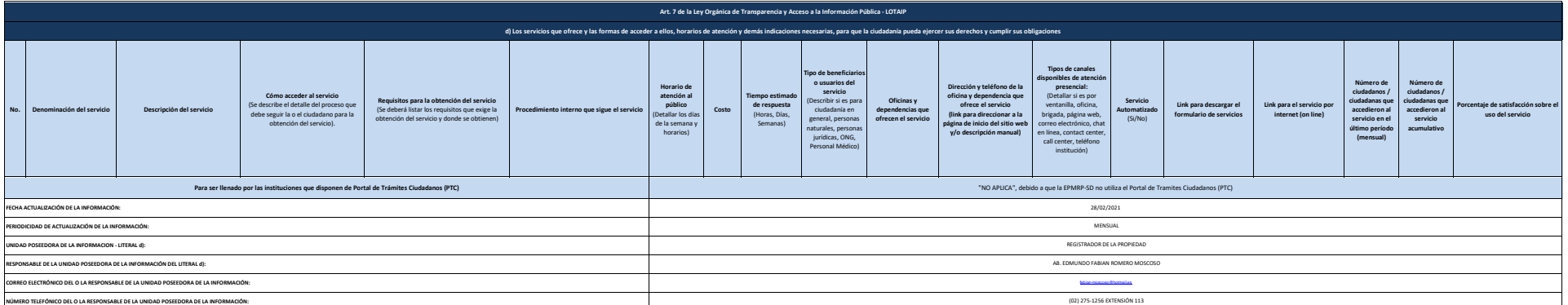

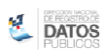